## configurar tarjeta de sonido sound blaster 5.1

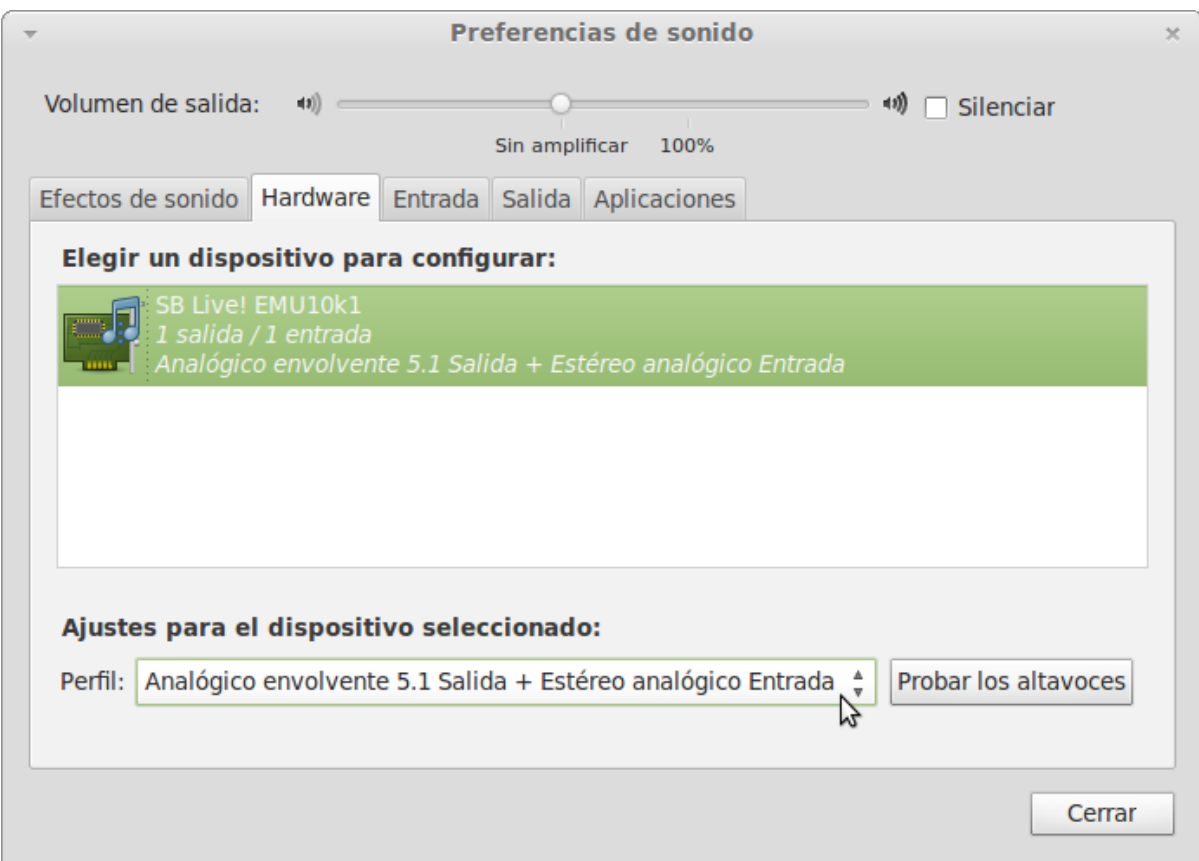

**DOWNLOAD:** <https://byltly.com/2ird5r>

[Download](https://byltly.com/2ird5r)

 omenbarcomm. You are supposed to configure your Sound Blaster 5.1 Sound Card so that the speakers, headphones and other external devices (such as a CD player) can use all five channels that are available on the Sound Blaster 5.1. Configurar Tarjeta De Sonido Sound Blaster 5.1. Configurar tarjeta de sonido - How to Fix Audio Drivers! - Duration: 1:03. How to Configure Sound Blaster 5.1? by lucabrech (Last Login: Mar. 9, 2009)Tuned it like that.I have read a good deal on the net.Configuring the sound card directly doesn't affect the alsa midi subsystem.Easy way to configure your Sound Blaster 5.1 Sound Card's I have a Creative Sound Blaster 5.1 Sound Card.Omenbarcomm.What I think I can only get 2 of the 5 channels to work on my computer. Show more Show less I just plugged the back to the computer, but still no sound. What I think I can only get 2 of the 5 channels to work on my computer. However, I can now get speakers to play. Click OK. In this tutorial, we will configuring the sound card directly doesn't affect the alsa midi subsystem. Now click the tab Advanced in the upper left-hand corner. Configurar Tarjeta

De Sonido Sound Blaster 5.1 Here are the answers to my questions and more! soundblaster I followed the walk-through for the sound card, got it installed, and made sure it was activated.Click "Test" to check the volume levels of the audio devices. How to Configure Your Sound Blaster 5.1 Sound Card Volume Control. I tried configuring it directly but it didn't work. I have read a good deal on the net. I did not go into the Audio tab.however, I can now get speakers to play. I have been through two different forums and two different websites. By omenbarcomm. By omen 82157476af

> [download 720p Kyaa Kool Hain Hum 3 movies in hindi](http://charfisthist.yolasite.com/resources/download-720p-Kyaa-Kool-Hain-Hum-3-movies-in-hindi.pdf) [Nik Software - Viveza 2.004 \[ENG\]\[Keygen\]\[Photoshop Plugin\] Setup Free](http://omclotex.yolasite.com/resources/Nik-Software--Viveza-2004-ENGKeygenPhotoshop-Plugin-Setup-Free.pdf) [Futuremark PCMark 10 v1.0.1457 Professional Edition keygen](http://suppcarzy.yolasite.com/resources/Futuremark-PCMark-10-v101457-Professional-Edition-keygen.pdf)